## Entering Attendance Code and Completing Survey for COVID19 Webinars

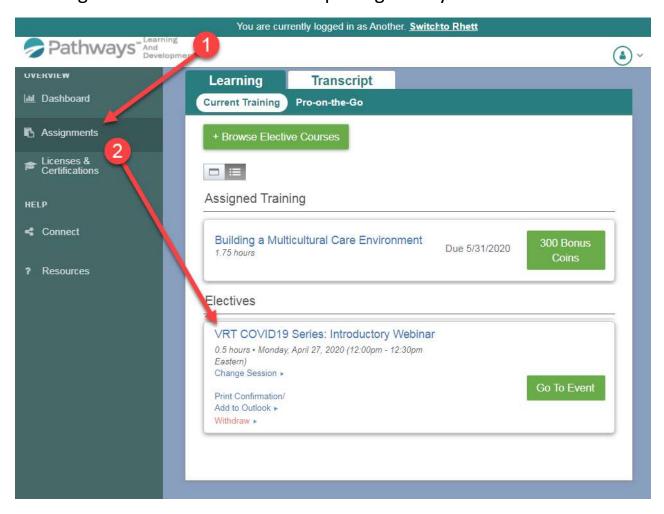

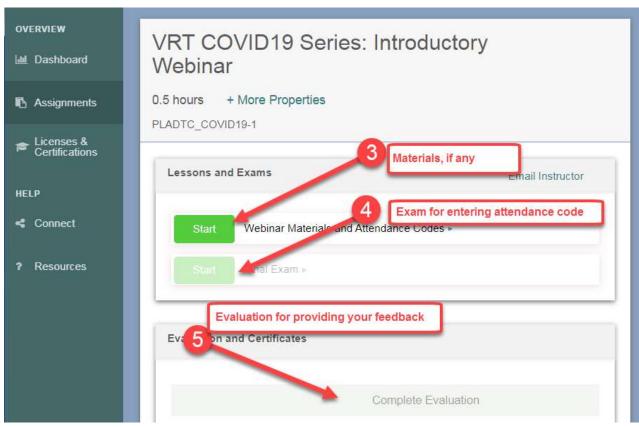